# **ANNEXE**

# **REPONDRE A UNE CONSULTATION DEMATERIALISEE DU DEPARTEMENT DE LOIRE-ATLANTIQUE EN 9 QUESTIONS**

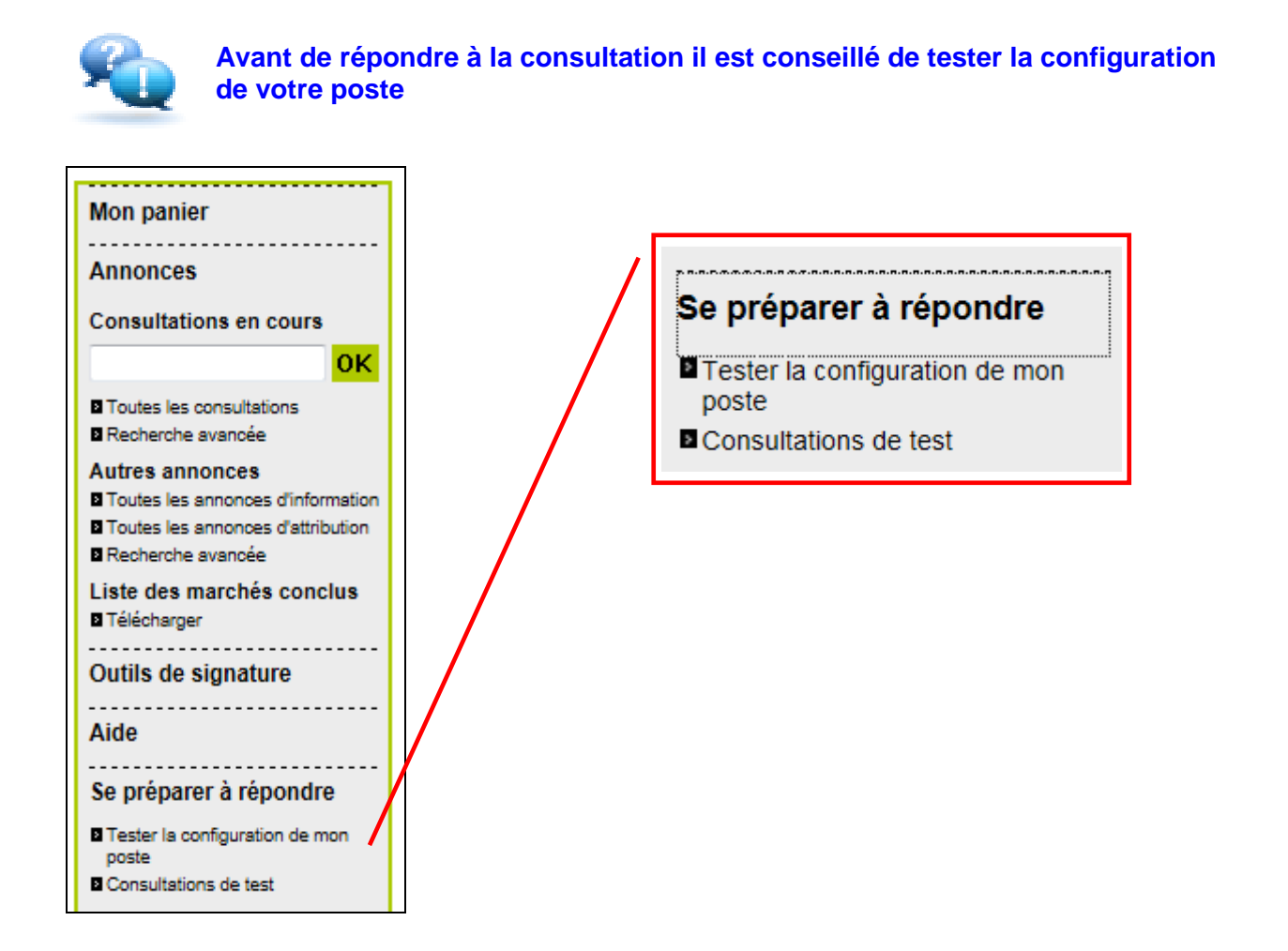

## **Qu'est-ce qu'un certificat de signature électronique?**

#### **Le certificat électronique est l'équivalent une pièce d'identité sur Internet**

il contient des informations d'identification

il ne peut être falsifié

il est délivré par une Autorité reconnue pour qu'un tiers puisse lui accorder sa confiance

#### **Un certificat électronique est un élément d'identité personnel qui ne peut en aucun cas être prêté, ou être utilisé par quelqu'un d'autre que son titulaire.**

Un certificat électronique se présente soit sous forme matérielle (carte à puce ou une clé USB), soit sous la forme d'un logiciel

#### **La signature électronique est une des fonctionnalités du certificat électronique**

C'est la transposition dans le monde numérique de la signature manuscrite. Elle permet de garantir l'identité du signataire, l'intégrité et la provenance du document

#### **La signature électronique a la même valeur juridique que la signature manuscrite**

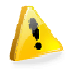

**Le candidat doit signer électroniquement tous les documents pour lesquels une signature manuscrite serait requise au format « papier ».**

# - **Comment obtenir un certificat électronique?**

Des certificats de signature électronique sont commercialisés par des prestataires de services de confiance nommés Autorités de certification ou Prestataire de Service de Certification Électronique.

Vous pouvez contacter le réseau des chambres de métiers et de l'artisanat et des CCI, qui commercialisent des certificats de signature électronique.

Il existe plusieurs sortes de certificats et tous ne permettent pas de répondre aux marchés publics**. Le certificat utilisable doit être conforme au RGS** (Référentiel général de sécurité). Par exemple, le certificat électronique utilisé pour la déclaration d'impôts ne peut pas être utilisé pour les marchés publics.

La liste des Autorités de Certification (AC) Françaises délivrant des certificats de signature conformes au RGS est consultable à l'adresse suivante : https://marches.loireatlantique.fr/index.php?page=commun.ListeAcRGS&calledFrom=entreprise

L'obtention du certificat se fait sur dossier, une fois le dossier constitué, **il faut prévoir 2 à 3 semaines de délai.** La délivrance du certificat peut nécessiter une remise en mains propres afin de vérifier l'identité du titulaire.

Le prix dépend de l'autorité de certification. **Il faut compter entre 80 et 120€.**

La durée du certificat est généralement de 2 ou 3 ans.

**Si vous répondez pour la première fois de façon dématérialisée n'attendez pas la dernière minute pour vous procurer le certificat** 

### **Comment signer électroniquement mon marché sur la plateforme de dématérialisation du département de Loire-Atlantique?**

Deux procédures sont possibles :

Les pièces du marché peuvent être signées en dehors de la plateforme, sur votre ordinateur et avec l'outil de signature de votre choix.

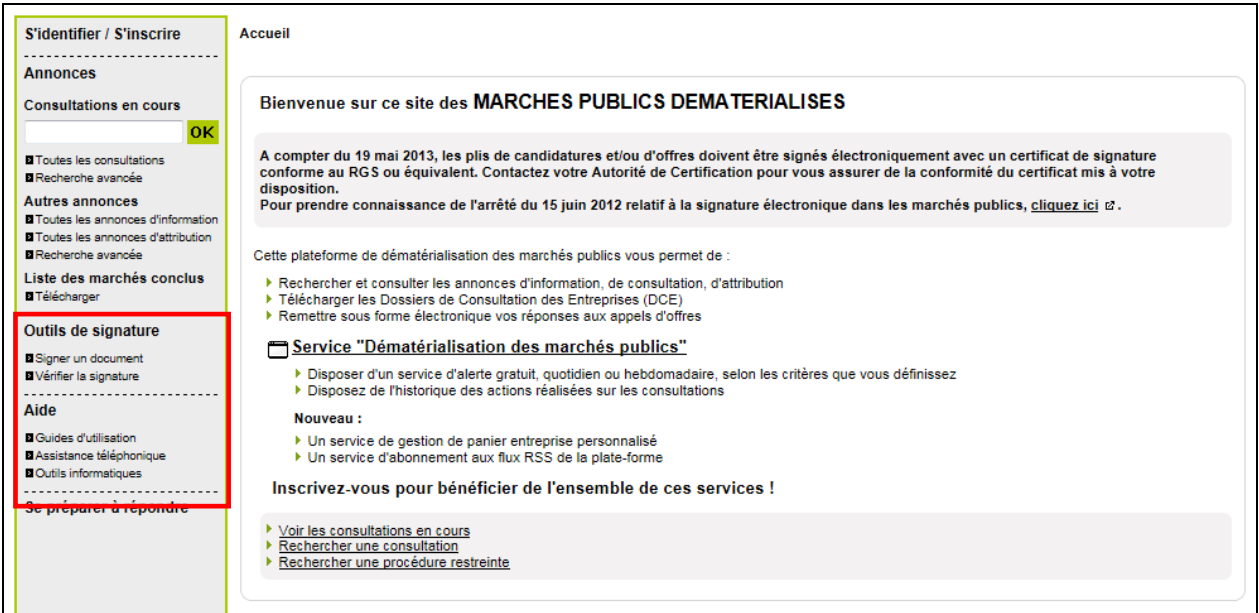

Vous pouvez télécharger l'outil de signature co-sign disponible sur la plateforme dans la rubrique "Aide" – "Outils informatiques". Il s'agit d'un logiciel libre qui une fois installé sur votre ordinateur vous permettra de signer n'importe quel document avec votre certificat électronique.

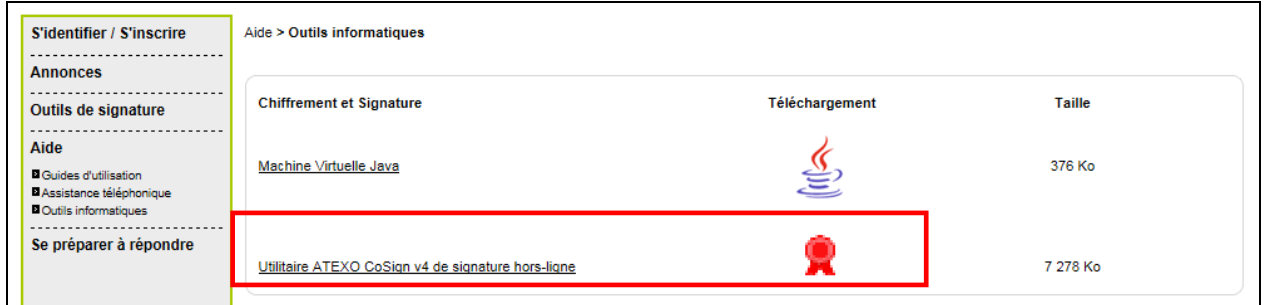

Vous pouvez aussi signer les pièces à partir de la plateforme de dématérialisation du département, en utilisant l'outil de signature en ligne, accessible à la rubrique "outils de signature".

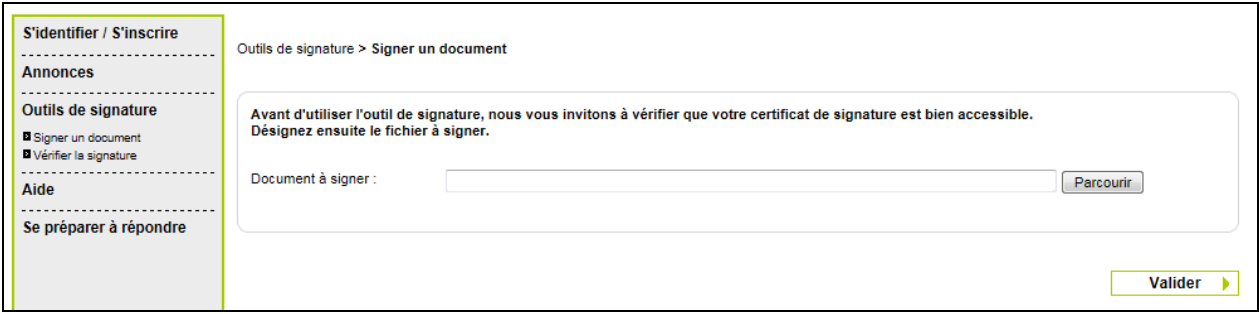

Dans les deux cas, les pièces seront ensuite déposées sur la plateforme de dématérialisation du département de Loire-Atlantique dans un dossier compressé au format "zip".

L'outil de signature disponible en téléchargement ou l'outil de signature en ligne génère une signature au format Xml. Après avoir signé votre document, vous devez avoir deux fichiers : un correspondant au document signé, un autre (avec une extension Xml) correspondant au fichier de signature

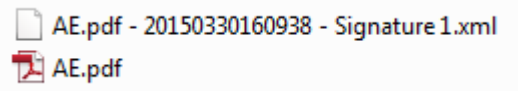

Les pièces du marché peuvent être signées en ligne sur la plateforme au moment du dépôt.

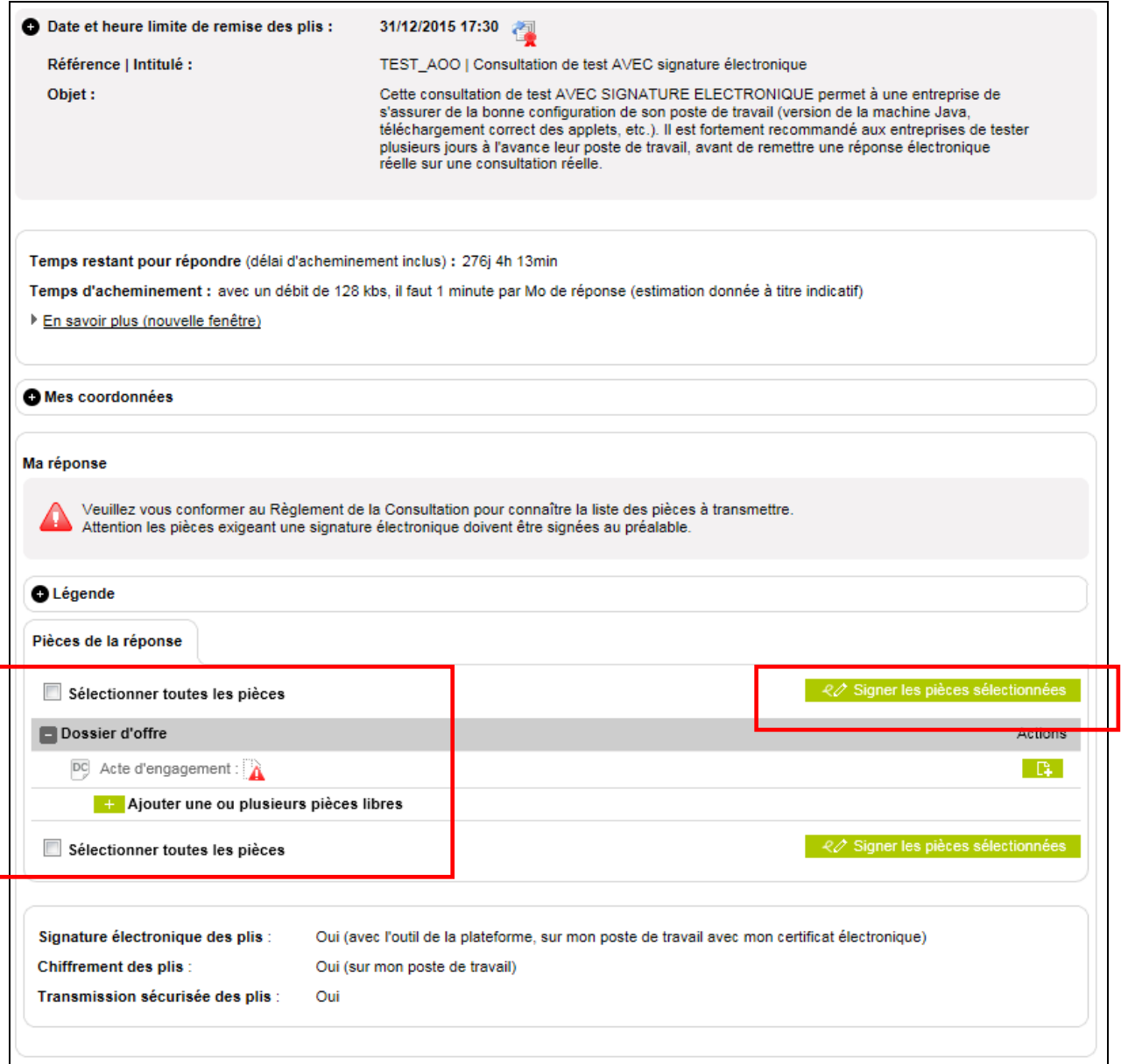

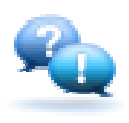

**Il est vous est conseillé de signer à l'aide de l'outil de signature de la plateforme. Lors de l'ouverture des offres, si votre certificat de signature est référencé (cf. question 2) la plateforme vérifiera automatiquement la validité de votre signature sans que vous n'ayez à fournir aucune autre information sur le certificat.**

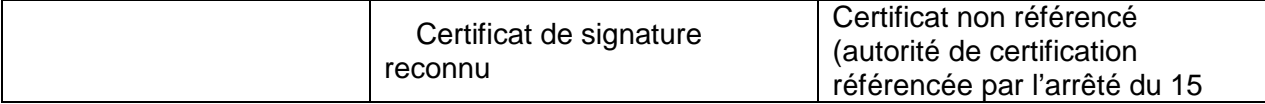

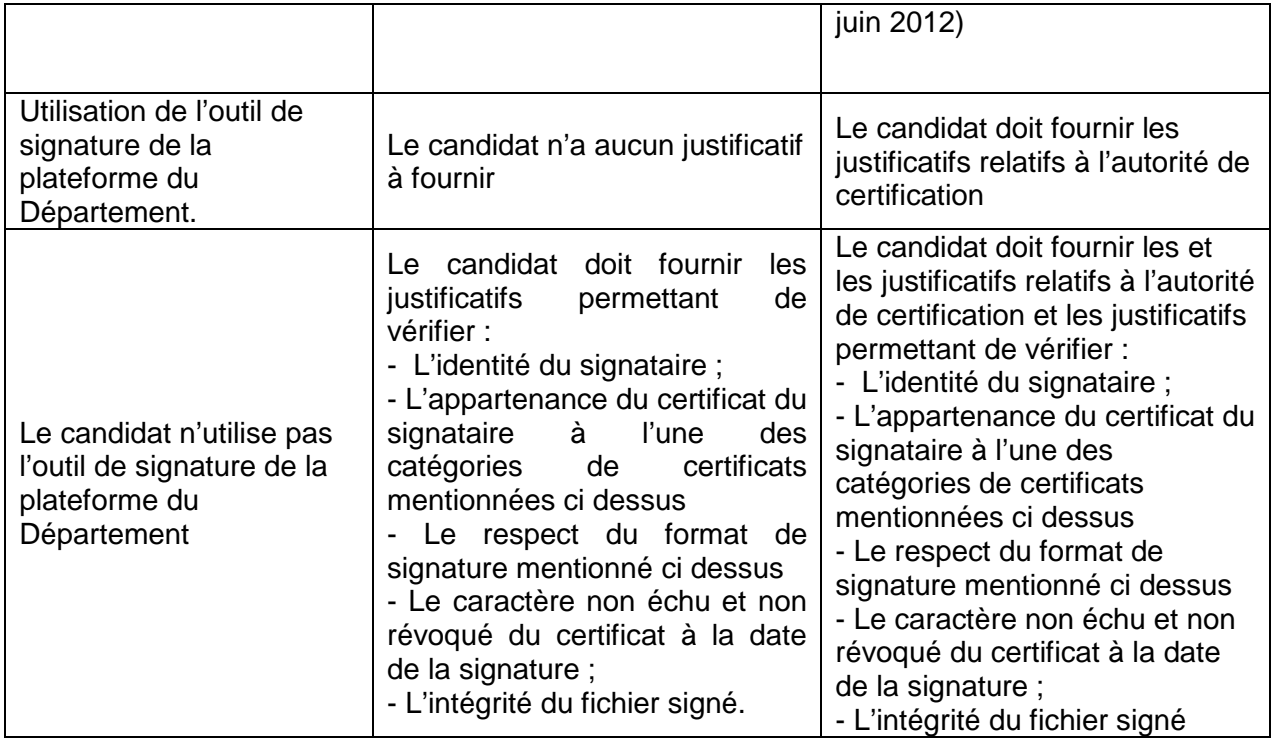

### **Quelles pièces doivent êtres signées?**

En dehors du dispositif MPS (marché public simplifié), **le candidat doit signer électroniquement tous les documents pour lesquels une signature manuscrite serait requise au format « papier »**.

Le certificat de signature électronique atteste l'identité du signataire et l'intégrité du fichier signé. Si le fichier est modifié après avoir été signé, la validité de la signature électronique est remise en cause.

Au minimum vous devez donc signer les pièces suivantes :

Pour les pièces de la candidature :

L'attestation sur l'honneur de régularité fiscale et sociale ou le formulaire DC1 si ce dernier est utilisé par le candidat

Pour les pièces de l'offre

L'acte d'engagement

Les pièces de prix annexe : Bordereau des prix unitaires (BPU), Décomposition du prix global et forfaitaire (DPGF), Détail quantitatif estimatif (DQE)

Pour le reste, reportez vous au Règlement de la consultation afin de voir quelles sont les pièces supplémentaires demandées par le département et qui éventuellement devraient être signées.

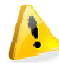

**Afin de protéger vos documents, il vous est conseillé de transformer vos fichiers au format "pdf" avant de les signer.** 

### **Qui doit signer électroniquement?**

Le certificat de signature électronique est nominatif et attaché au signataire.

La personne qui signe doit avoir le pouvoir d'engager la société et donc le titulaire du certificat doit être le représentant légal de la société (gérant, président, etc.) ou disposer d'un pouvoir (à joindre dans le dossier de candidature) l'autorisant à signer.

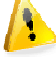

**La signature des pièces par une autorité non habilitée à le faire est un motif de rejet de l'offre.** 

### **Comment déposer mon offre de façon dématérialisée sur la plateforme du département de Loire-Atlantique?**

La réponse dématérialisée se fait via le bouton

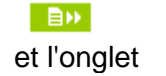

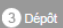

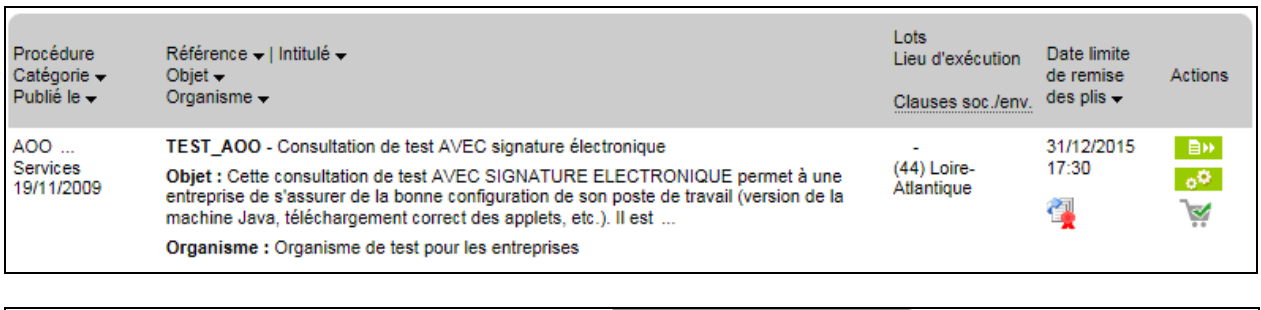

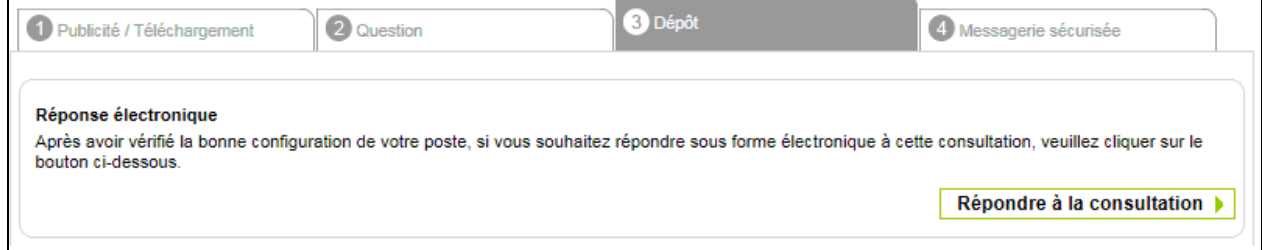

La plateforme permet de déposer les documents de trois façons différentes (cf question 3 pour la signature)

#### **1 - Dépôt pièce par pièce**

Les pièces qui seront signées par la plateforme sont sélectionnées par le candidat au moment du dépôt

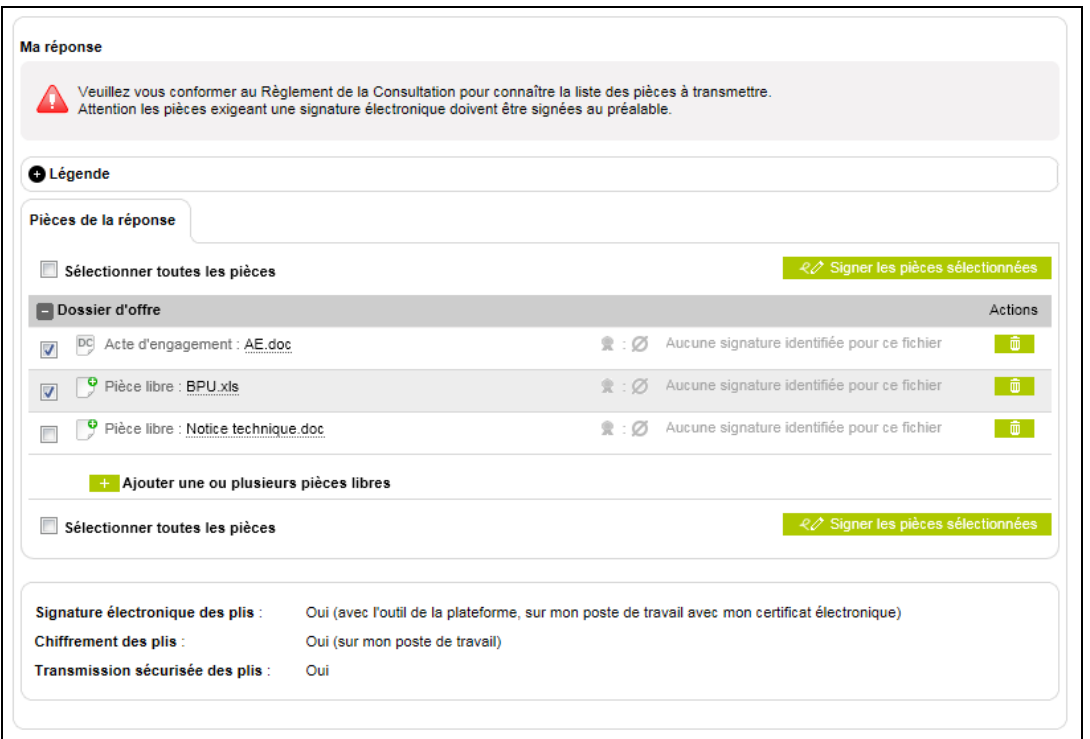

### **2 - Dépôt de l'acte d'engagement et du reste du dossier sous forme d'un dossier "zip" :**

L'acte d'engagement doit être signé par la plateforme au moment de son dépôt Le dossier "zip" contient les pièces de l'offre y compris celles qui ont été signées électroniquement

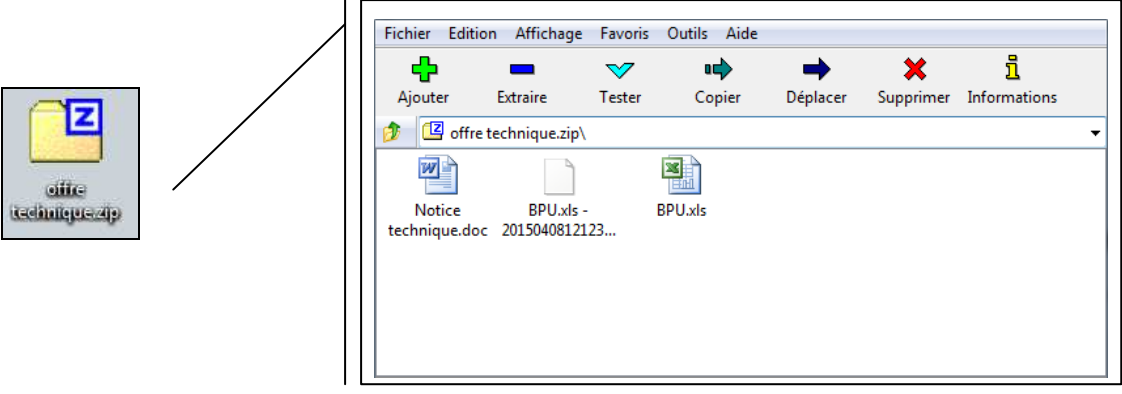

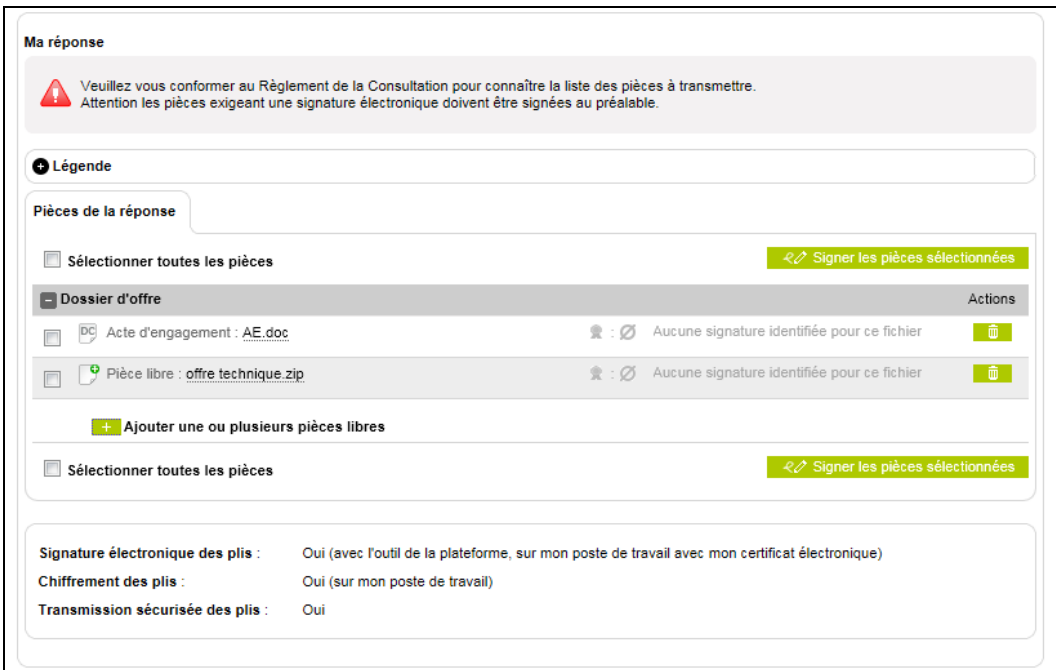

### **3 - Dépôt de l'offre dans un dossier "zip" contenant les pièces de l'offre signées électroniquement**

L'acte d'engagement n'est pas déposé individuellement mais dans le dossier "zip"

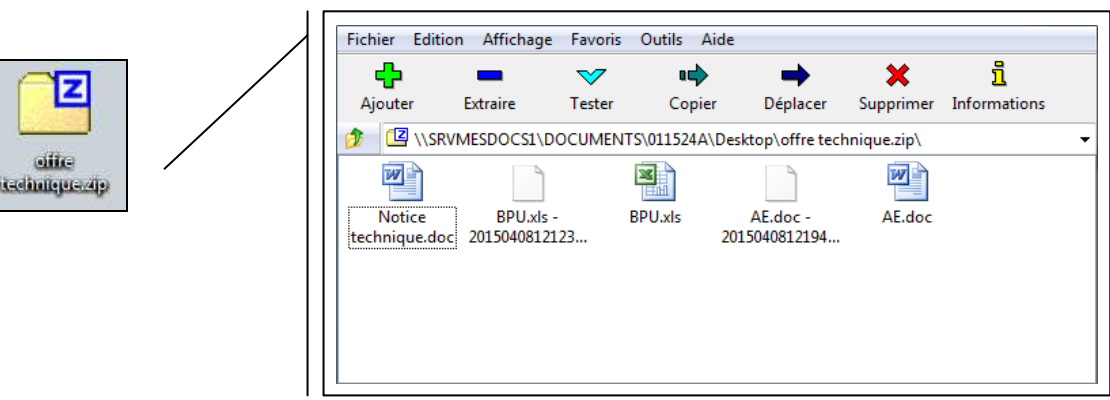

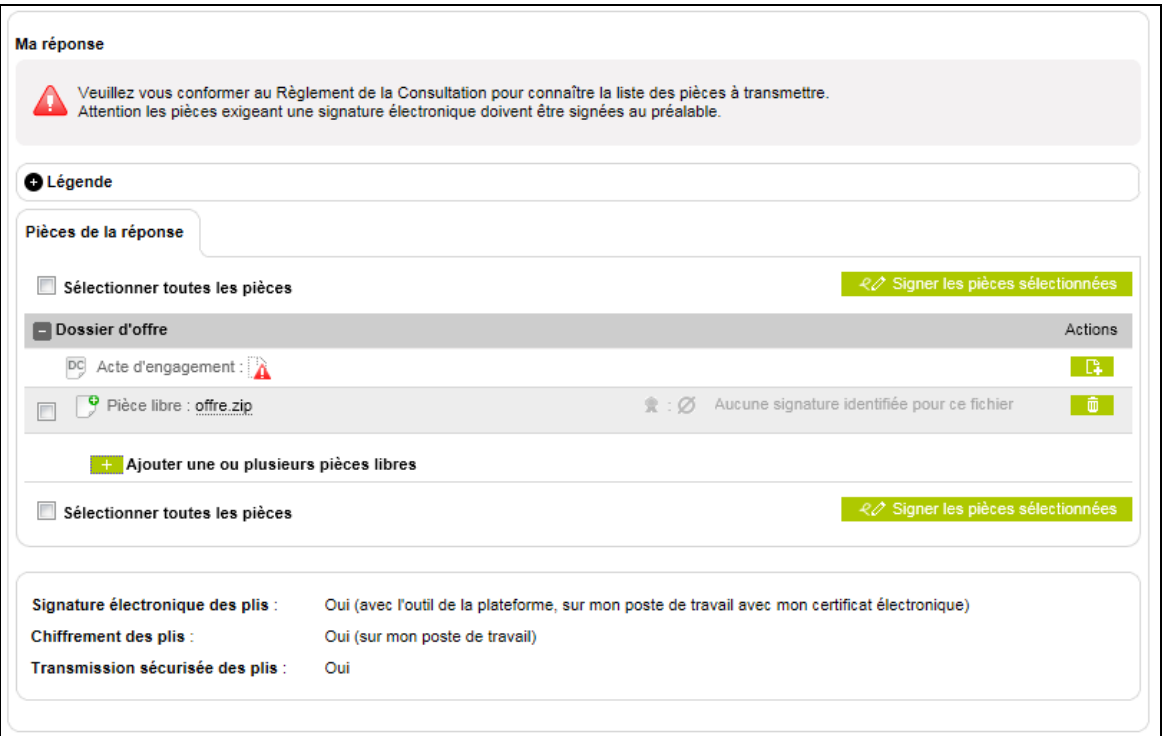

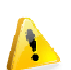

**Même si la réponse dématérialisée offre plus grande liberté quant au moment du dépôt, il convient de ne pas déposer son offre électronique au dernier moment. Le délai moyen de dépôt peut varier en fonction de paramètres divers comme la capacité technique du matériel, le type de raccordement à internet et le trafic sur le réseau….**

### **Pourquoi utiliser le coffre fort électronique disponible sur la plateforme de dématérialisation?**

Le coffre fort électronique permet de stocker sur la plateforme les documents qui sont normalement demandés au candidat attributaire du marché

Dans le cadre du dispositif "dites le nous une fois", les documents stockés et disponibles sur la plateforme seront directement récupérés par les services du département et ne vous seront pas demandés.

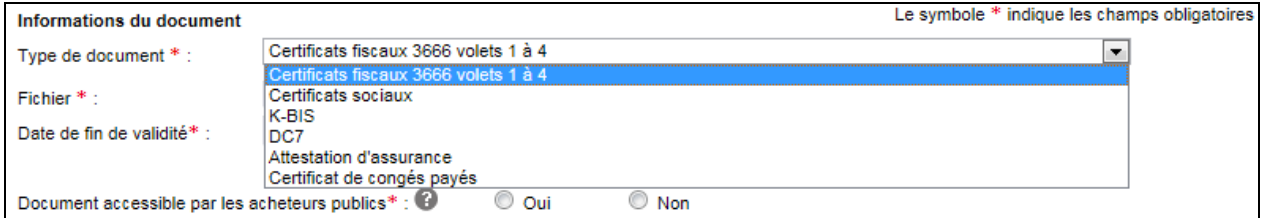

Le coffre fort est accessible à partir de votre compte entrepris.

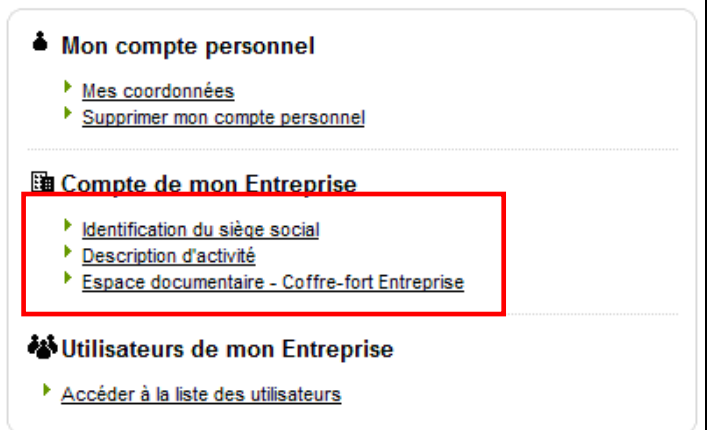

Du "côté" département, les offres seront directement accessibles et pourront être récupérées au moment de l'ouverture des offres.

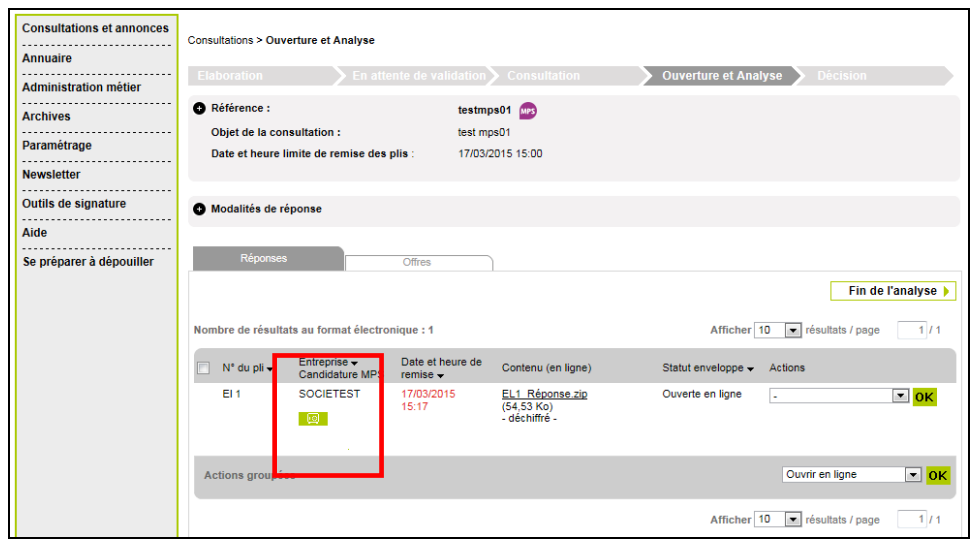

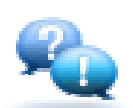

**Pensez à vérifier la date de validité des documents disponibles sur la plateforme de dématérialisation.**

## **Est-ce que je peux envoyer une copie de mon offre par voie postale?**

Vous pouvez transmettre, dans les délais impartis pour la remise des plis, une copie de sauvegarde de votre offre sur support physique électronique ou sur support papier et en indiquant la mention "copie de sauvegarde".

La copie de sauvegarde ne peut être ouverte, sous réserve qu'elle soit parvenue dans les délais, que dans les cas suivants :

- lorsqu'un programme informatique malveillant est détecté dans les candidatures ou les offres transmises par voie électronique

- lorsqu'une offre a été transmise par voie électronique et n'est pas parvenue dans les délais

- lorsqu'une offre a été transmise par voie électronique et n'a pu être ouverte

## **Qui contacter au département ?**

En cas de difficultés, vous pouvez solliciter :

Le service marchés du Département au **02 40 99 78 06** 

ou

Le service de support téléphonique du gestionnaire de la plateforme de dématérialisation au **08 20 20 77 43** de 9h à 19 h les jours ouvrés